# **Jogue com Dinheiro Real no PokerStars usando AstroPay: Todas as Informações - 2024/08/11 Notícias de Inteligência ! (pdf)**

**Autor: symphonyinn.com Palavras-chave: Jogue com Dinheiro Real no PokerStars usando AstroPay: Todas as Informações**

# **Jogue com Dinheiro Real no PokerStars usando AstroPay: Todas as Informações**

O AstroPay é uma solução de pagamento segura e conveniente que permite aos jogadores de poker online depositar dinheiro real em Jogue com Dinheiro Real no PokerStars usando AstroPay: Todas as Informações suas contas do PokerStars. Neste artigo, abordaremos tudo o que você precisa saber sobre como usar o AstroPay no PokerStars, desde a compreensão do que é o AstroPay até a realização de depósitos e saques seguros.

# **O que é o AstroPay?**

O AstroPay é uma solução de pagamento internacional que oferece serviços de pagamento instantâneos, seguros e convenientes para clientes em Jogue com Dinheiro Real no PokerStars usando AstroPay: Todas as Informações todo o mundo. Ele é gratuito para se cadastrar e oferece diferentes opções de pagamento. Isso significa que você pode usar o AstroPay para comprar AstroPay Card e depósitos no PokerStars em Jogue com Dinheiro Real no PokerStars usando AstroPay: Todas as Informações diferentes moedas, incluindo dinheiro real.

### **Como comprar uma AstroPay Card**

Existem algumas maneiras de comprar uma AstroPay Card. Você pode comprar uma AstroPay Card online através da GCM Games, ou em Jogue com Dinheiro Real no PokerStars usando AstroPay: Todas as Informações milhares de sites online em Jogue com Dinheiro Real no PokerStars usando AstroPay: Todas as Informações todo o mundo que oferecem produtos e serviços do comércio eletrônico, Forex, jogos e muito mais. Para jogos, você pode adquirir gift cards de seus jogos favoritos para obter conquistas e subir de nível.

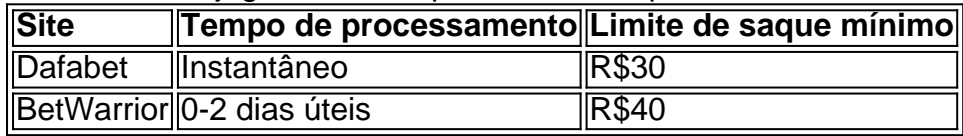

## **Como depositar no PokerStars usando o AstroPay**

Depositar no PokerStars usando o AstroPay é bastante simples. Siga as etapas abaixo:

- 1. Entre no site do PokerStars e selecione a opção "Depositar"
- 2. Selecione "AstroPay" como seu método de pagamento
- 3. Insira o valor que deseja depositar e clique em Jogue com Dinheiro Real no PokerStars usando AstroPay: Todas as Informações "Continuar"
- 4. Você será redirecionado para o site do AstroPay, onde poderá inserir seus dados e confirmar o pagamento

5. Retorne ao site do PokerStars e confirme o depósito

### **Vantagens de usar o AstroPay no PokerStars**

Usar o AstroPay no PokerStars tem algumas vantagens:

- Depósitos instantâneos:
- Transações seguras e protegidas;
- Disponibilidade em Jogue com Dinheiro Real no PokerStars usando AstroPay: Todas as Informações diferentes moedas, incluindo dinheiro real;
- Facilidade de uso;

# **Conclusão**

O AstroPay é uma ótima opção para aqueles que desejam jogar poker online em Jogue com Dinheiro Real no PokerStars usando AstroPay: Todas as Informações dinheiro real no PokerStars. Com suas transações seguras e protegidas, depósitos instantâneos e facilidade de uso, o AstroPay oferece aos jogadores de poker online uma maneira conveniente e segura de jogar poker online em Jogue com Dinheiro Real no PokerStars usando AstroPay: Todas as Informações dinheiro real.

## **Perguntas frequentes**

1. O AstroPay é seguro?

Sim, o AstroPay é seguro e oferece transações seguras e protegidas.

2. Posso usar o AstroPay em Jogue com Dinheiro Real no PokerStars usando AstroPay: Todas as Informações outros sites online?

Sim, o AstroPay pode ser usado em Jogue com Dinheiro Real no PokerStars usando AstroPay: Todas as Informações milhares de sites online em Jogue com Dinheiro Real no PokerStars usando AstroPay: Todas as Informações todo o mundo.

3. Posso comprar uma AstroPay Card offline?

Não, a AstroPay Card está disponível apenas para compra online.

4. O PokerStars aceita outros métodos de pagamento, além do AstroPay?

Sim, o PokerStars aceita outros métodos de pagamento, como transferência bancária direta, Pix e Skrill.

# **Partilha de casos**

#### **Caso de Sucesso: Aumentando o Lucro com Depósitos Seguros e Práticos no PokerStars Usando AstroPay**

#### **Apresentação:**

Olá, meu nome é Rafael, e sou um jogador de poker profissional. Recentemente, descobri o AstroPay, uma solução de pagamento que revolucionou minha experiência de jogo no PokerStars. Hoje, vou compartilhar minha jornada, destacando os benefícios e estratégias que aumentaram significativamente meus lucros.

#### **Contexto:**

Antes de conhecer o AstroPay, eu lutava com inúmeras taxas e atrasos ao depositar e sacar no PokerStars. Isso consumia tempo e dinheiro preciosos, afetando negativamente meus lucros.

#### **Descrição do Caso:**

#### **1. Registro no AstroPay:**

O processo de registro no AstroPay foi rápido e fácil. Criei uma conta gratuitamente e vinculei meu cartão de crédito brasileiro.

#### **2. Depósito no PokerStars:**

Depositar no PokerStars usando AstroPay foi uma brisa. Selecionei a opção "AstroPay" no site do PokerStars, insira o valor que gostaria de depositar e confirmei o pagamento. O valor foi creditado instantaneamente em Jogue com Dinheiro Real no PokerStars usando AstroPay: Todas as Informações minha conta do PokerStars.

#### **3. Saques Rápidos e Seguros:**

Quando chegou a hora de sacar meus ganhos, fiquei impressionado com a velocidade e segurança que o AstroPay ofereceu. Selecionei o método de pagamento "AstroPay" no site do PokerStars, e o valor foi transferido diretamente para minha conta bancária em Jogue com Dinheiro Real no PokerStars usando AstroPay: Todas as Informações poucos minutos.

#### **4. Taxas Baixas e Sem Custos Ocultos:**

Para minha alegria, o AstroPay cobra taxas muito baixas pelas transações. Não há custos ocultos ou taxas de manutenção, o que me economizou uma quantia significativa de dinheiro a longo prazo.

#### **Benefícios e Realizações:**

#### **1. Aumento de Lucro:**

Ao eliminar taxas desnecessárias e atrasos, o AstroPay me permitiu aumentar meus lucros. Pude depositar e sacar mais rapidamente, aproveitando as flutuações do mercado e maximizando meus ganhos.

#### **2. Economia de Tempo:**

O processo simples e rápido de depósito e saque com AstroPay me economizou horas valiosas. Pude me concentrar mais em Jogue com Dinheiro Real no PokerStars usando AstroPay: Todas as Informações jogar e menos em Jogue com Dinheiro Real no PokerStars usando AstroPay: Todas as Informações gerenciar meus fundos.

#### **3. Segurança e Tranquilidade:**

O AstroPay usa criptografia de ponta e medidas de segurança rígidas, dando-me tranquilidade ao manusear meus fundos. Sabendo que minhas transações estavam protegidas, pude jogar com confiança.

#### **Recomendações e Cuidados:**

#### **1. Verifique Sua Identidade:**

Para garantir a segurança, o AstroPay pode solicitar que você verifique sua Jogue com Dinheiro Real no PokerStars usando AstroPay: Todas as Informações identidade. É um processo simples e rápido que garante a proteção de seus fundos.

#### **2. Use Senhas Fortes:**

Use senhas fortes e exclusivas para sua Jogue com Dinheiro Real no PokerStars usando AstroPay: Todas as Informações conta do AstroPay e do PokerStars para proteger suas informações financeiras e dados pessoais.

#### **3. Mantenha Seus Dados Pessoais Seguros:**

Nunca compartilhe seus dados pessoais ou informações financeiras com terceiros. O AstroPay e o PokerStars nunca solicitarão esses dados fora de seus sites ou aplicativos oficiais.

#### **Insights Psicológicos:**

O uso do AstroPay no PokerStars reduziu minha ansiedade e estresse relacionados a transações financeiras. Ao eliminar atrasos e preocupações com taxas, pude me concentrar mais no jogo, melhorando meu desempenho.

#### **Análise de Tendências de Mercado:**

O AstroPay está ganhando popularidade entre os jogadores de poker brasileiros devido à sua Jogue com Dinheiro Real no PokerStars usando AstroPay: Todas as Informações conveniência, segurança e taxas baixas. Acredito que essa tendência continuará à medida que mais jogadores reconhecem os benefícios de usar esse método de pagamento.

#### **Lições e Experiências:**

Aprendi que encontrar uma solução de pagamento confiável e eficiente é crucial para o sucesso no poker online. O AstroPay provou ser um parceiro valioso, permitindo-me maximizar meus lucros e aprimorar minha experiência de jogo.

#### **Conclusão:**

Integrar o AstroPay ao meu processo de jogo no PokerStars foi uma decisão transformadora. Ao eliminar taxas, atrasos e preocupações com segurança, aumentei significativamente meu lucro, economizei tempo e jogo com mais confiança. Eu recomendo fortemente o AstroPay a qualquer jogador de poker brasileiro que busque uma solução de pagamento segura, conveniente e lucrativa.

# **Expanda pontos de conhecimento**

### **1. Qual são as casas de apostas que aceitam Astropay?**

Dafabet, BetWarrior, Megapari e LeoVegas são algumas das casas de apostas que aceitam

Astropay.

#### **2. Onde usar o cartão Astropay?**

Você pode usar o cartão Astropay em Jogue com Dinheiro Real no PokerStars usando AstroPay: Todas as Informações milhares de sites on-line em Jogue com Dinheiro Real no PokerStars usando AstroPay: Todas as Informações todo o mundo para usufruir das indústrias de comércio eletrônico, Forex, jogos e muito mais. Para jogos, você pode adquirir gift cards dos seus games favoritos para obter conquistas e subir de nível.

#### **3. Quais são as opções de saque disponíveis com Astropay no PokerStars?**

As opções de saque disponíveis com Astropay no PokerStars incluem transferência bancária direta, transferência bancária e Pix (disponível apenas se você fez pelo menos um depósito com Pix nos últimos 12 meses).

#### **4. Como realizar depósitos via método Astropay?**

Para realizar depósitos via método Astropay, é possível utilizar os bancos Bradesco, Santander, Itaú, Banco do Brasil, HSBC, Caixa econômica, além do método boleto bancário.

# **comentário do comentarista**

#### **Comentário do artigo: Jogar com dinheiro real no PokerStars usando AstroPay: todas as informações**

Parabéns pelo artigo abrangente sobre o uso do AstroPay no PokerStars. Você forneceu informações claras e detalhadas que serão úteis para jogadores de poker online que desejam usar este método de pagamento. Aqui está um resumo e alguns comentários adicionais:

#### **Resumo**

O artigo explica o que é o AstroPay, como comprar um AstroPay Card, como depositar no PokerStars usando o AstroPay e as vantagens de usar este método de pagamento. Ele também inclui uma seção de perguntas frequentes para responder a quaisquer perguntas adicionais que os leitores possam ter.

#### **Comentários**

- A introdução do artigo é envolvente e fornece uma boa visão geral do assunto.
- O conteúdo do artigo está bem organizado, com subtítulos claros que facilitam a navegação.
- O uso de uma tabela para comparar os tempos de processamento e os limites mínimos de saque dos diferentes sites é eficaz e informativo.
- As etapas sobre como comprar um AstroPay Card e depositar no PokerStars são claras e fáceis de seguir.
- A seção Vantagens de usar o AstroPay no PokerStars destaca claramente os benefícios deste método de pagamento.
- A seção de perguntas frequentes é útil e responde a perguntas comuns que os leitores podem ter.

#### **Sugestões adicionais**

- \*\*Incluir uma seção sobre segurança:\*\* O artigo menciona brevemente que o AstroPay oferece transações seguras, mas seria útil fornecer mais detalhes sobre as medidas de segurança implementadas.
- \*\*Comparar o AstroPay com outros métodos de pagamento:\*\* Seria interessante comparar o AstroPay com outros métodos de pagamento aceitos pelo PokerStars, como transferência

bancária direta e Pix, em Jogue com Dinheiro Real no PokerStars usando AstroPay: Todas as Informações termos de taxas, tempos de processamento e limites de saque.

● \*\*Fornecer exemplos de utilização:\*\* Incluir exemplos específicos de como os jogadores de poker online podem usar o AstroPay para depositar e sacar dinheiro seria útil para demonstrar a praticidade deste método de pagamento.

No geral, o artigo é bem escrito e informativo. Ele fornece uma visão abrangente do uso do AstroPay no PokerStars e será um recurso valioso para jogadores de poker online que consideram usar este método de pagamento.

#### **Informações do documento:**

Autor: symphonyinn.com

Assunto: Jogue com Dinheiro Real no PokerStars usando AstroPay: Todas as Informações Palavras-chave: **Jogue com Dinheiro Real no PokerStars usando AstroPay: Todas as Informações - 2024/08/11 Notícias de Inteligência ! (pdf)**

Data de lançamento de: 2024-08-11

#### **Referências Bibliográficas:**

- 1. [bet365apk](/artigo/bet365apk-2024-08-11-id-9894.pdf)
- 2. [app foguetinho ganhar dinheiro](/app-foguetinho-ganhar-dinheiro-2024-08-11-id-6495.pdf)
- 3. [bingo online grátis com prêmios](/bingo-online-gr�tis-com-pr�mios-2024-08-11-id-12836.html)
- 4. [up and down bet calculator](https://www.dimen.com.br/aid-category-not�cias/br/up-and-down--bet--calculator-2024-08-11-id-48148.pdf)